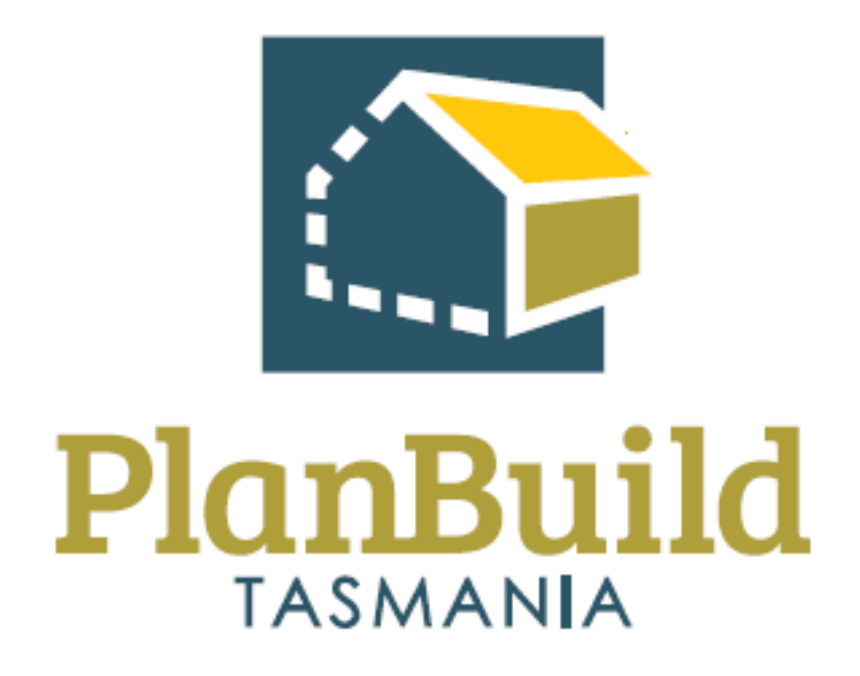

### Train the Trainer Manual TasWater

#### Train the Training Course

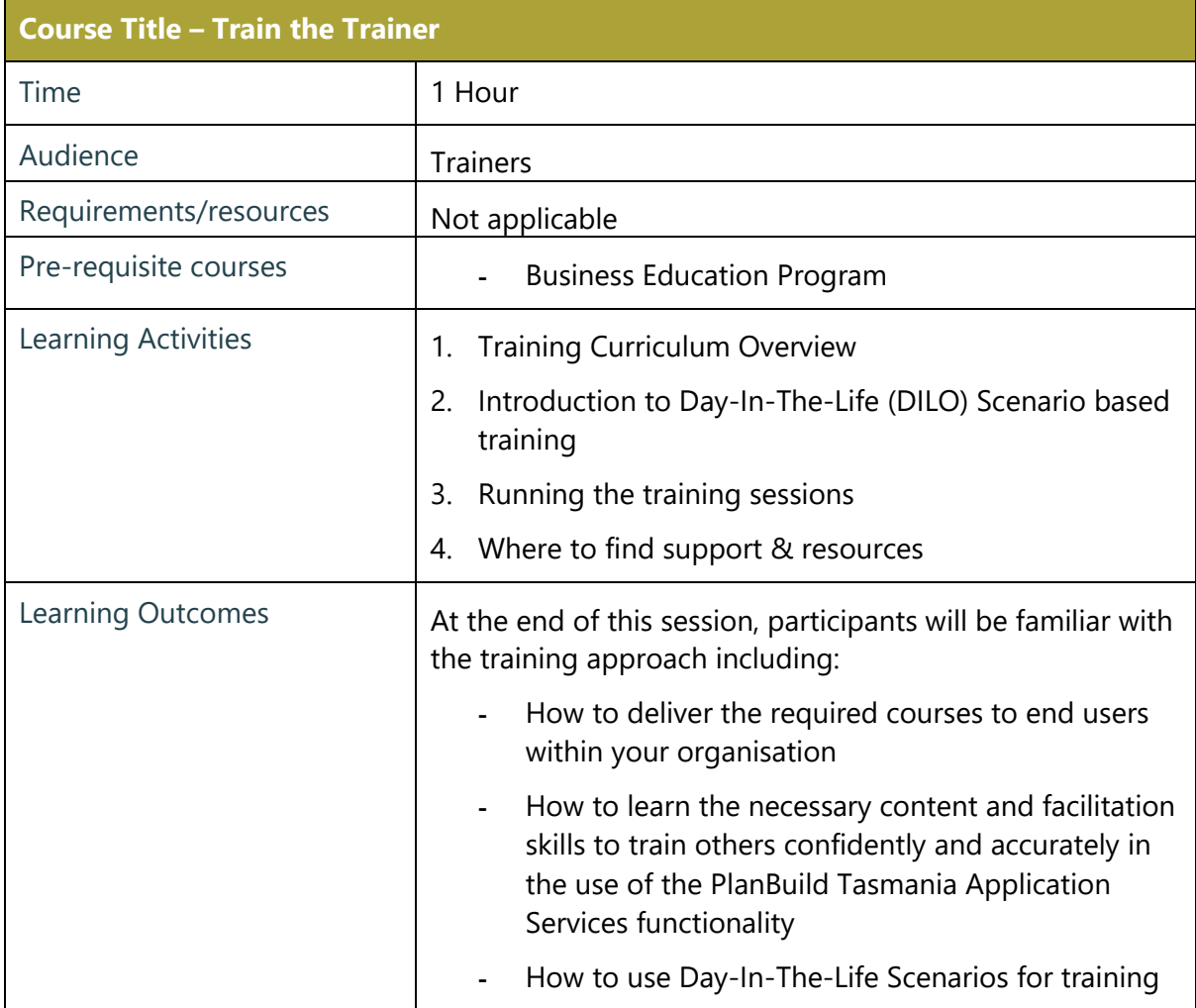

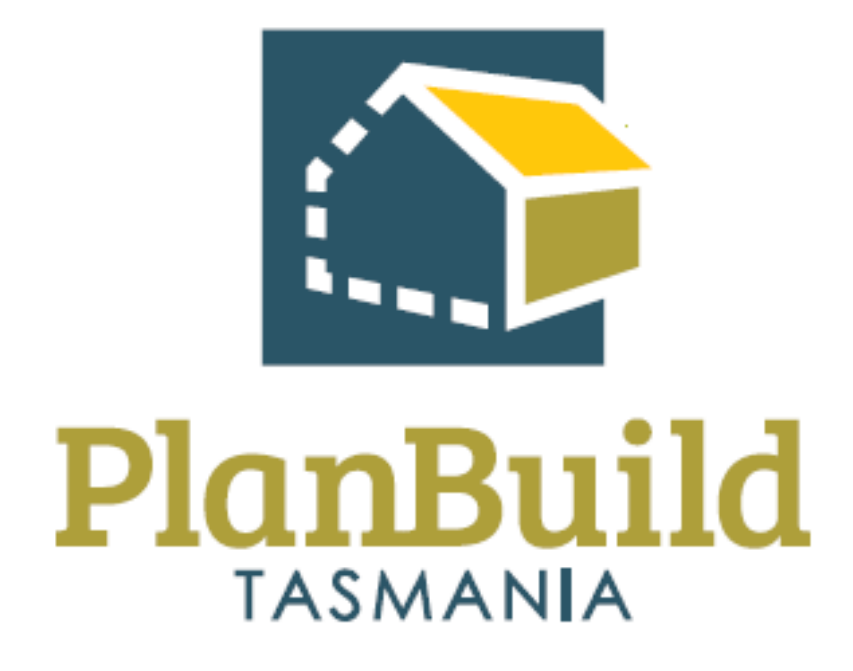

Getting Started Training Package

#### Getting Started with PlanBuild Tasmania

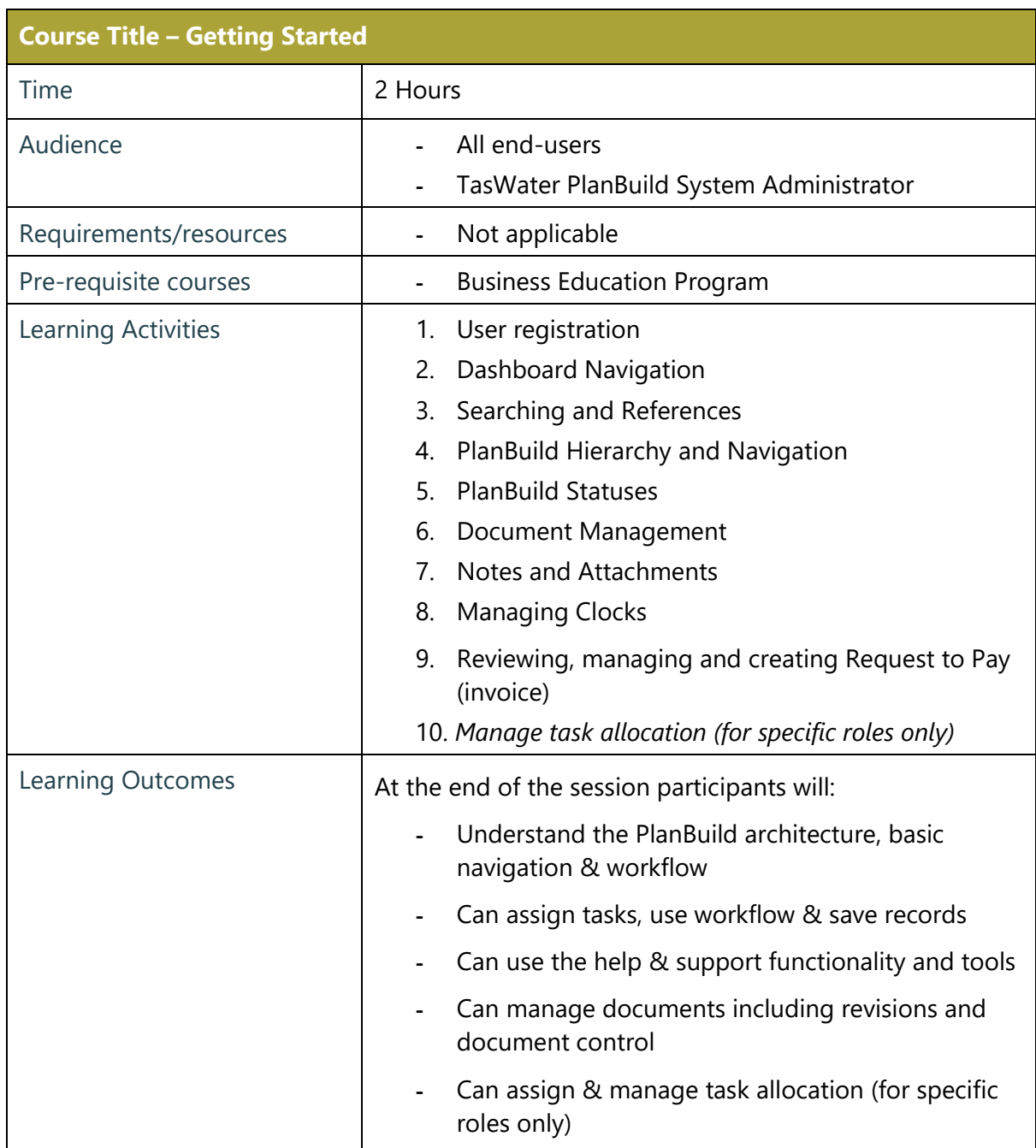

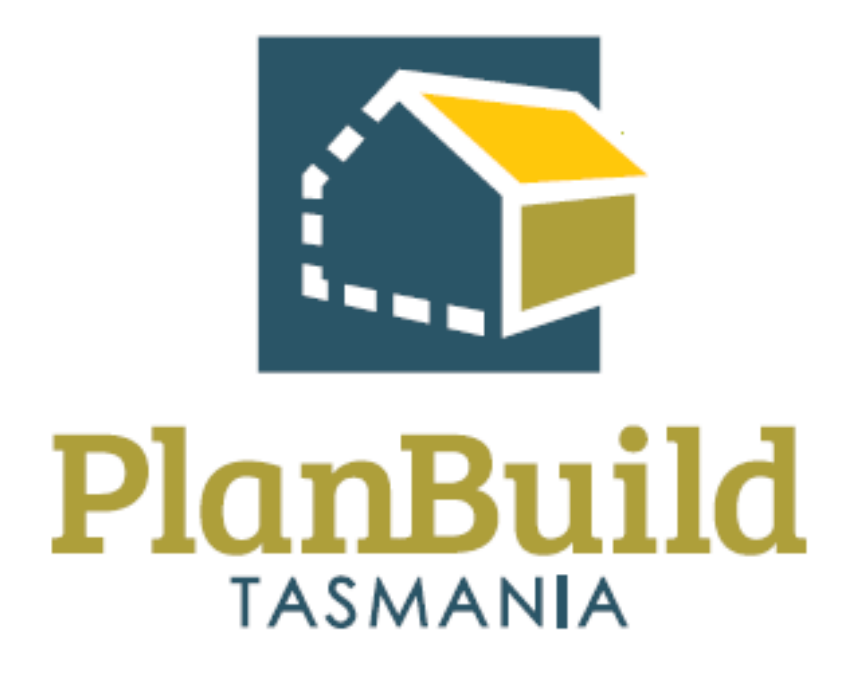

# Planning Application Referral Notice Administration Training Package

#### Planning Application Referral Notice Training Course

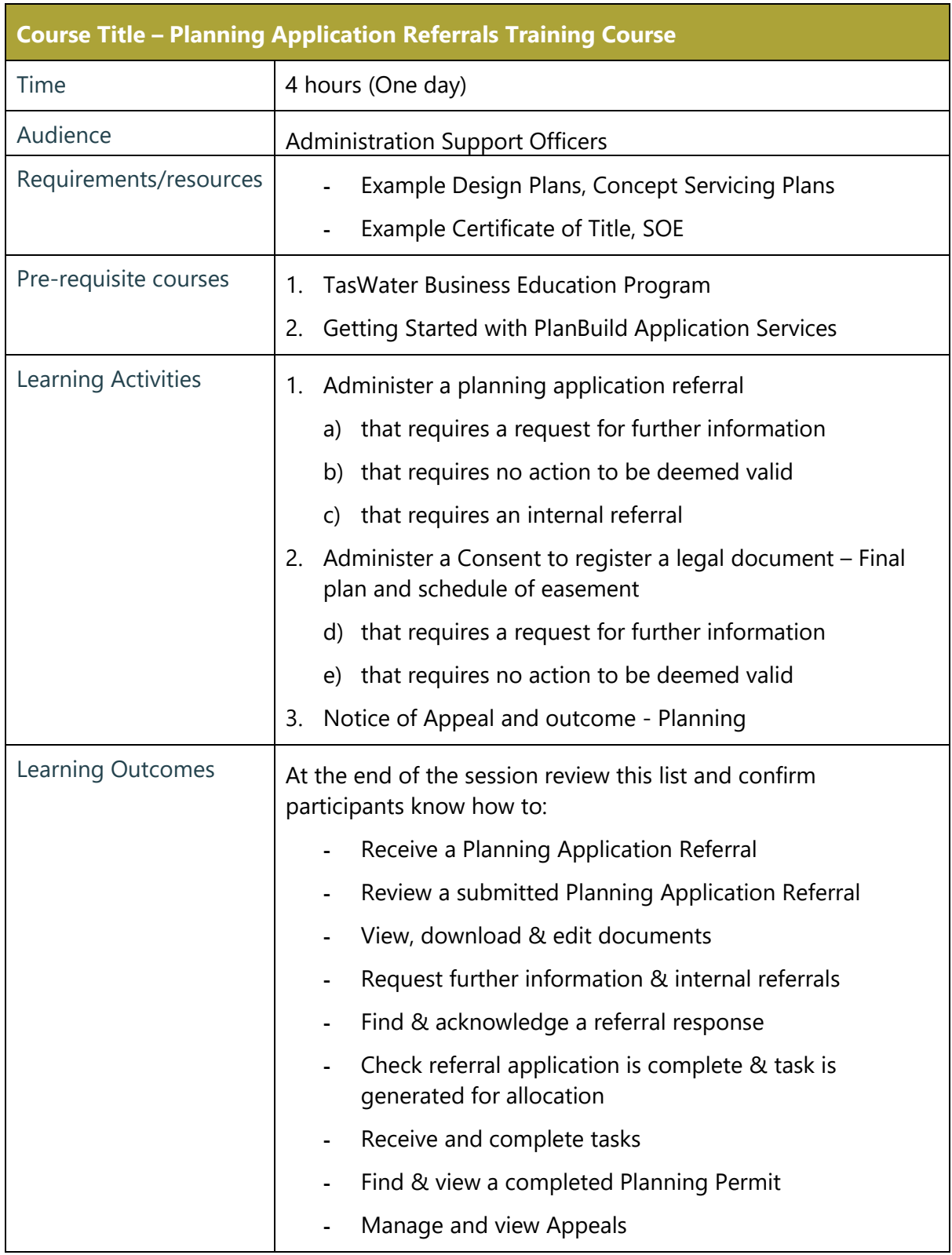

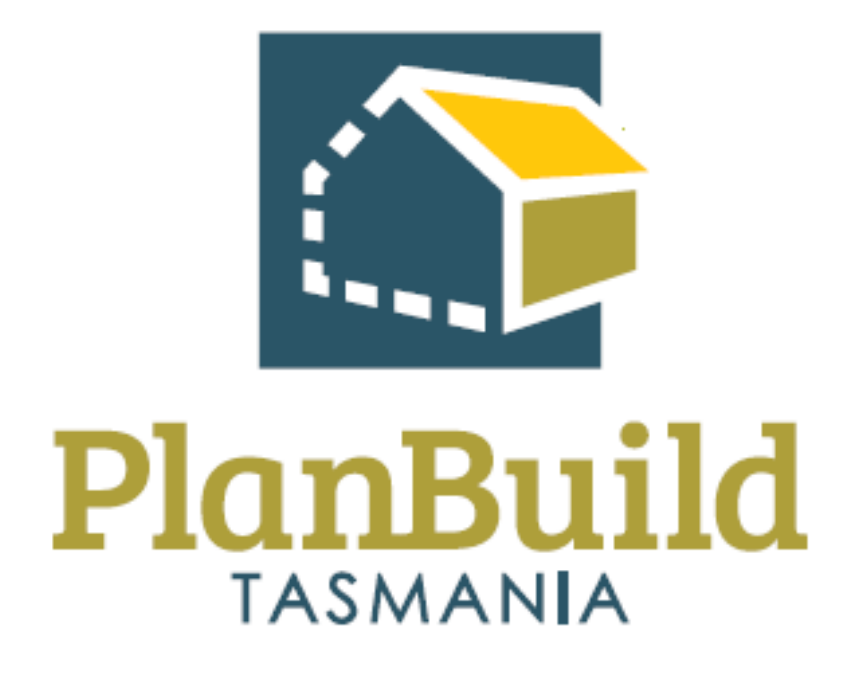

# Planning Application Referral Notice Assessment Training Package

#### Planning Application Referral Notice Assessment Training Course

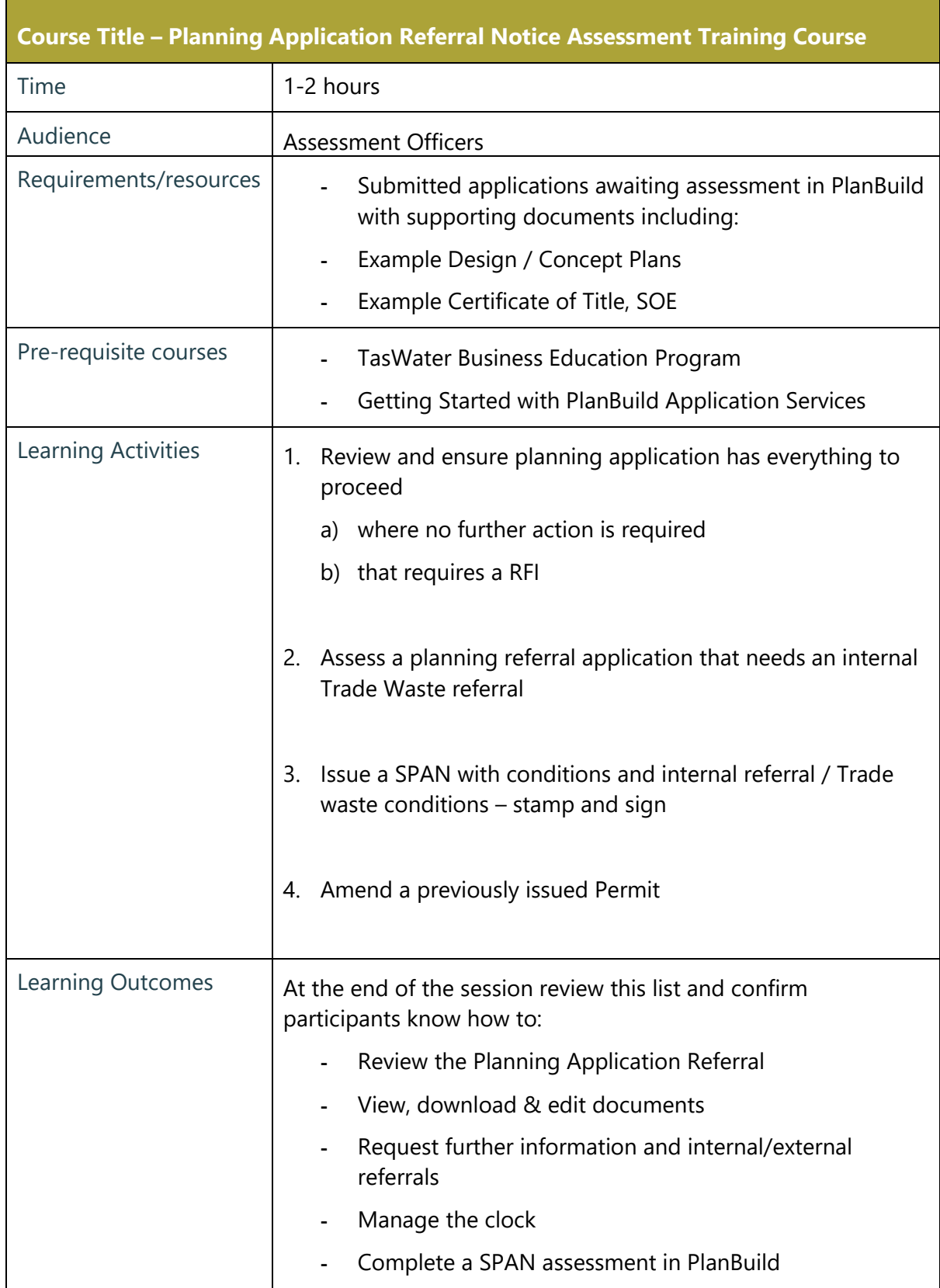

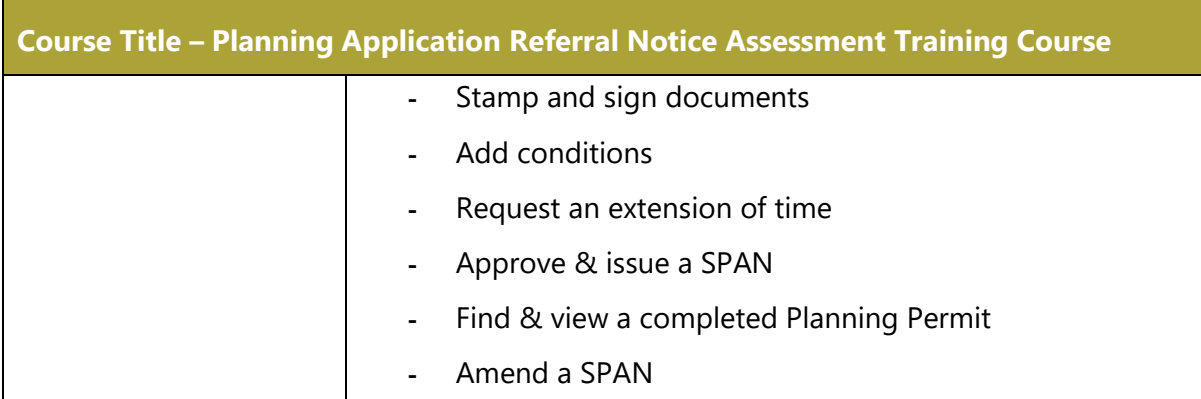

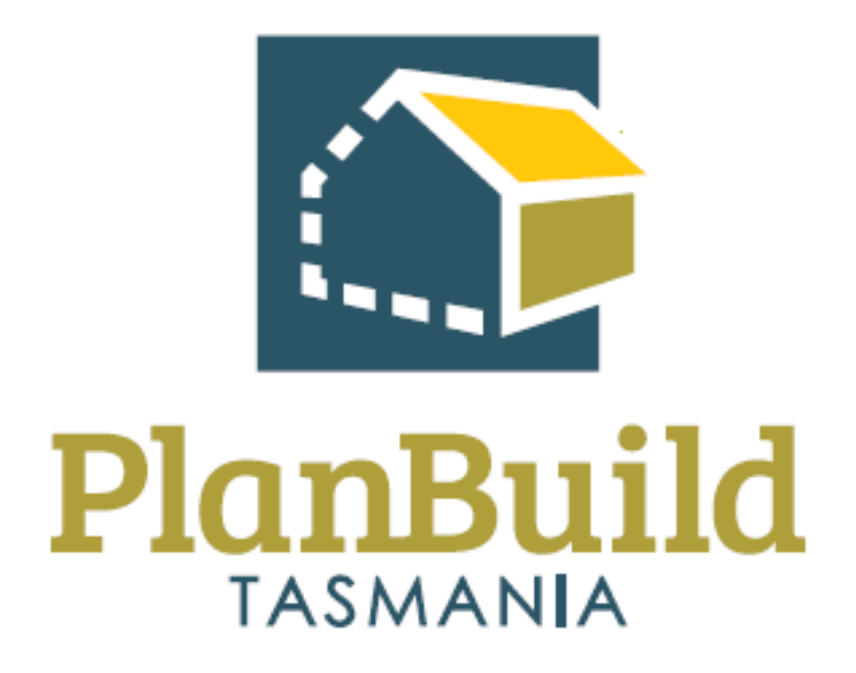

# TasWater Application Administration Training Package

#### TasWater Application Administration Training Course

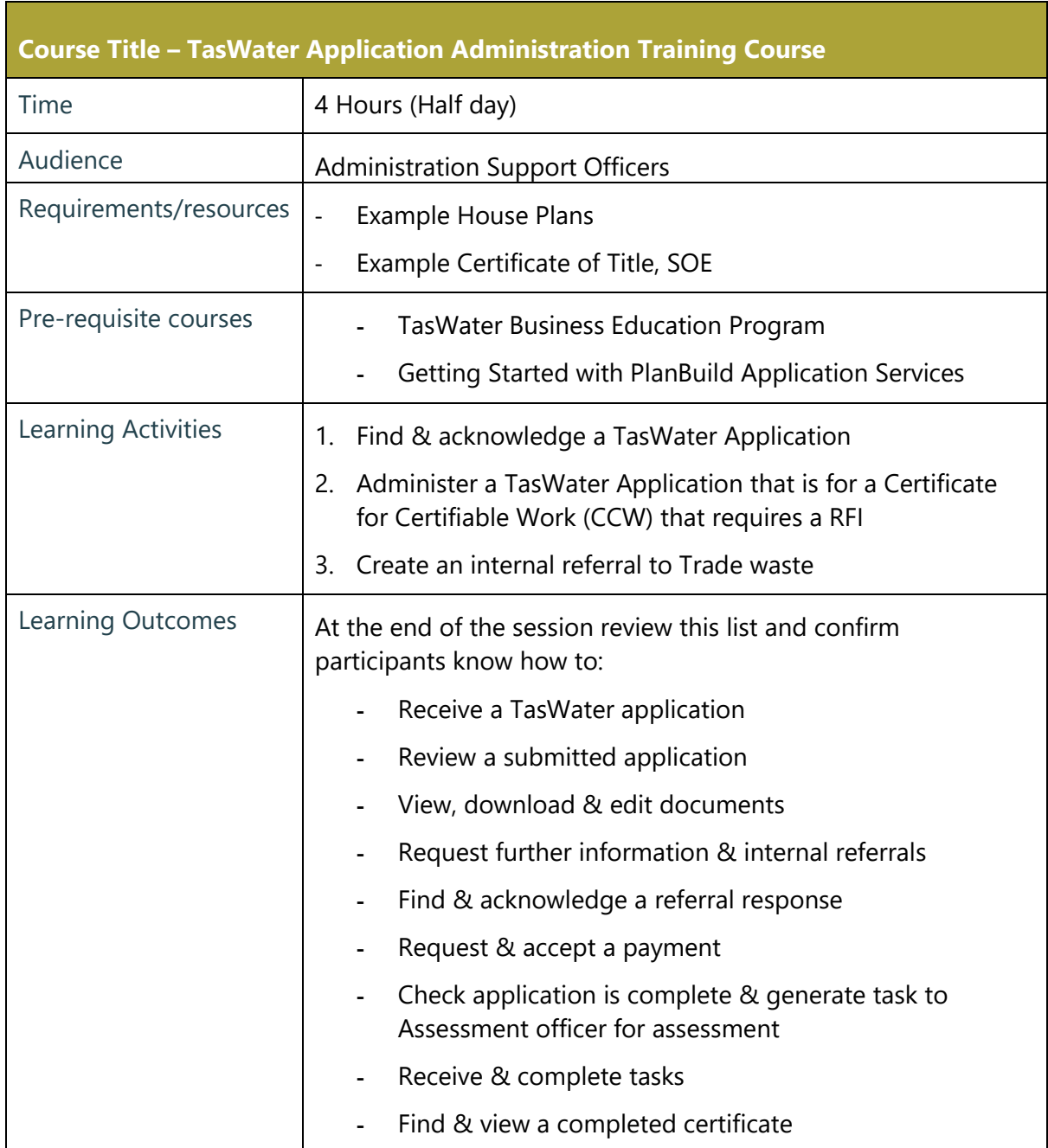

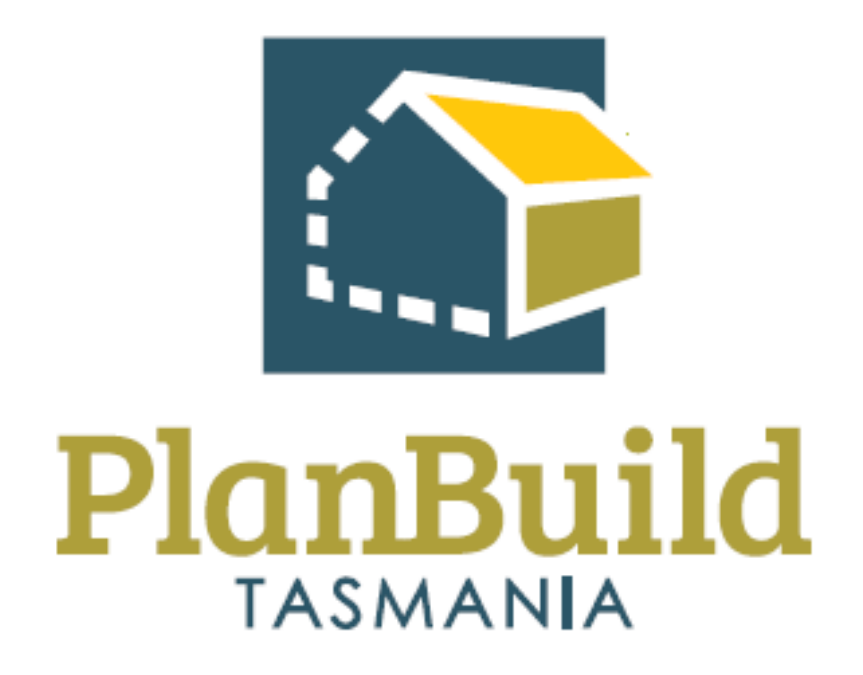

# TasWater Application Assessment Training Package

#### TasWater Application Assessment Training Course

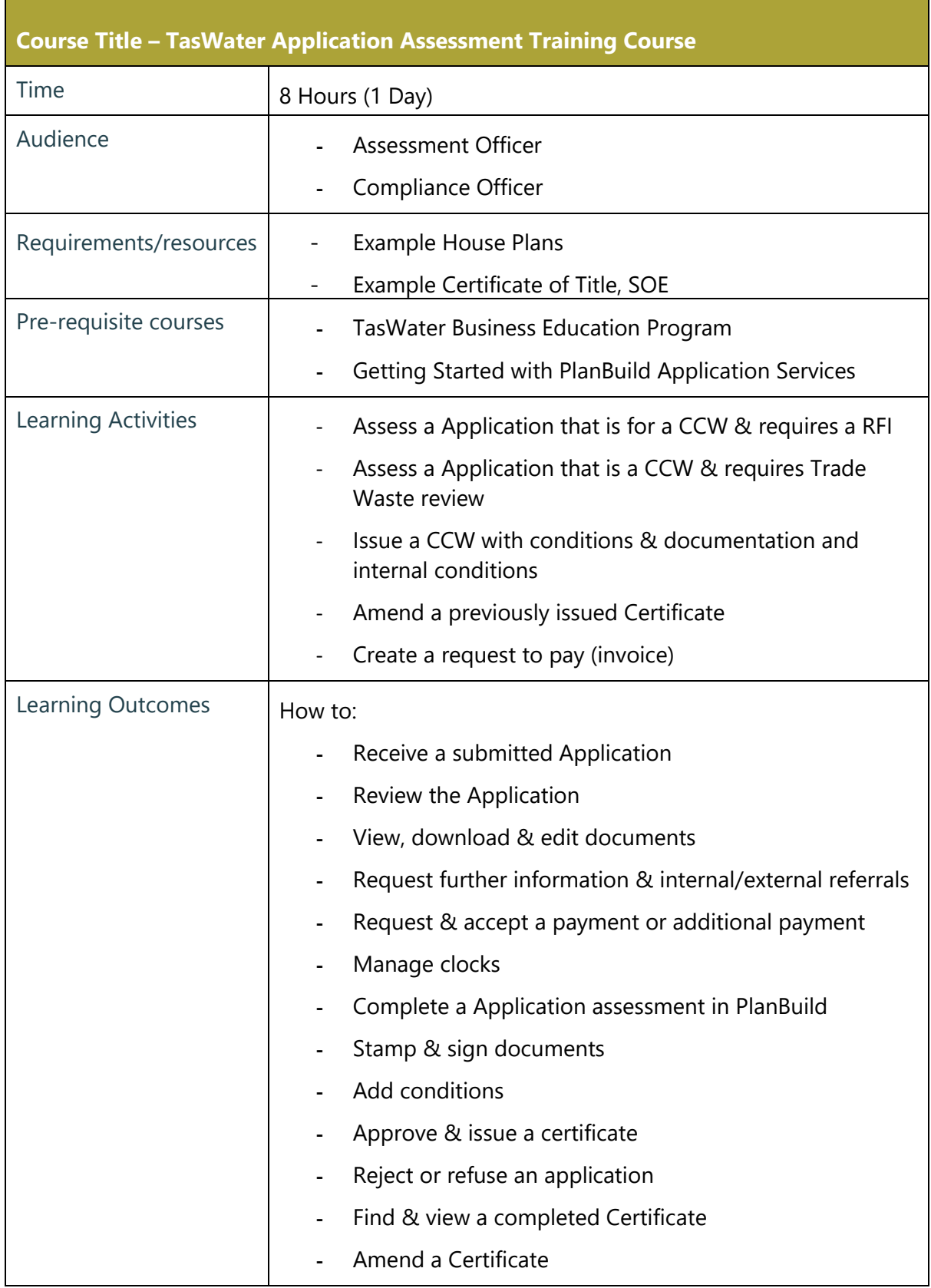

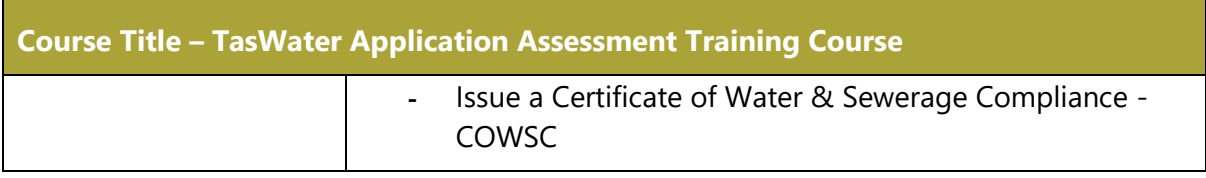

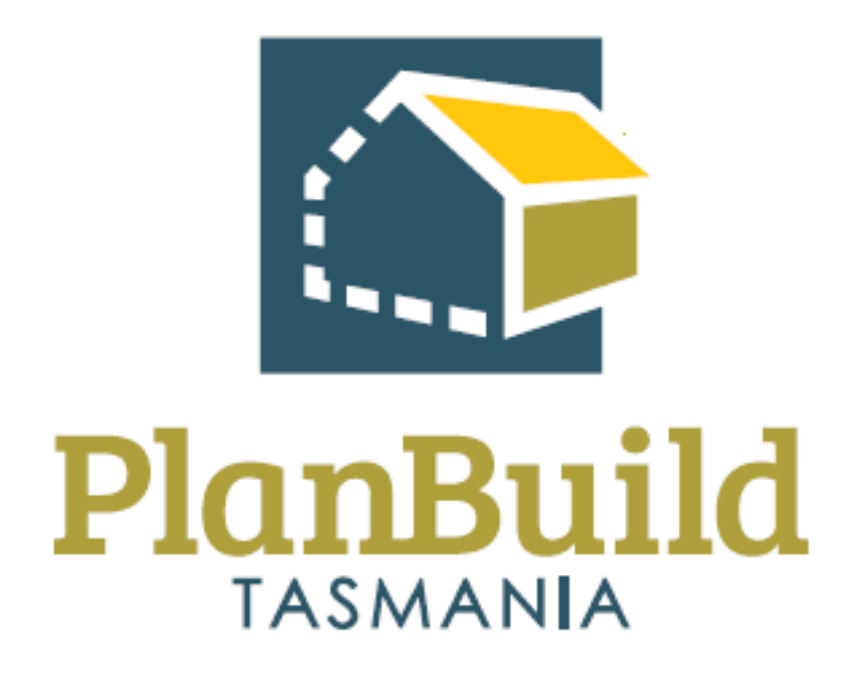

## Internal Training Package

### Internal Referral Training Course

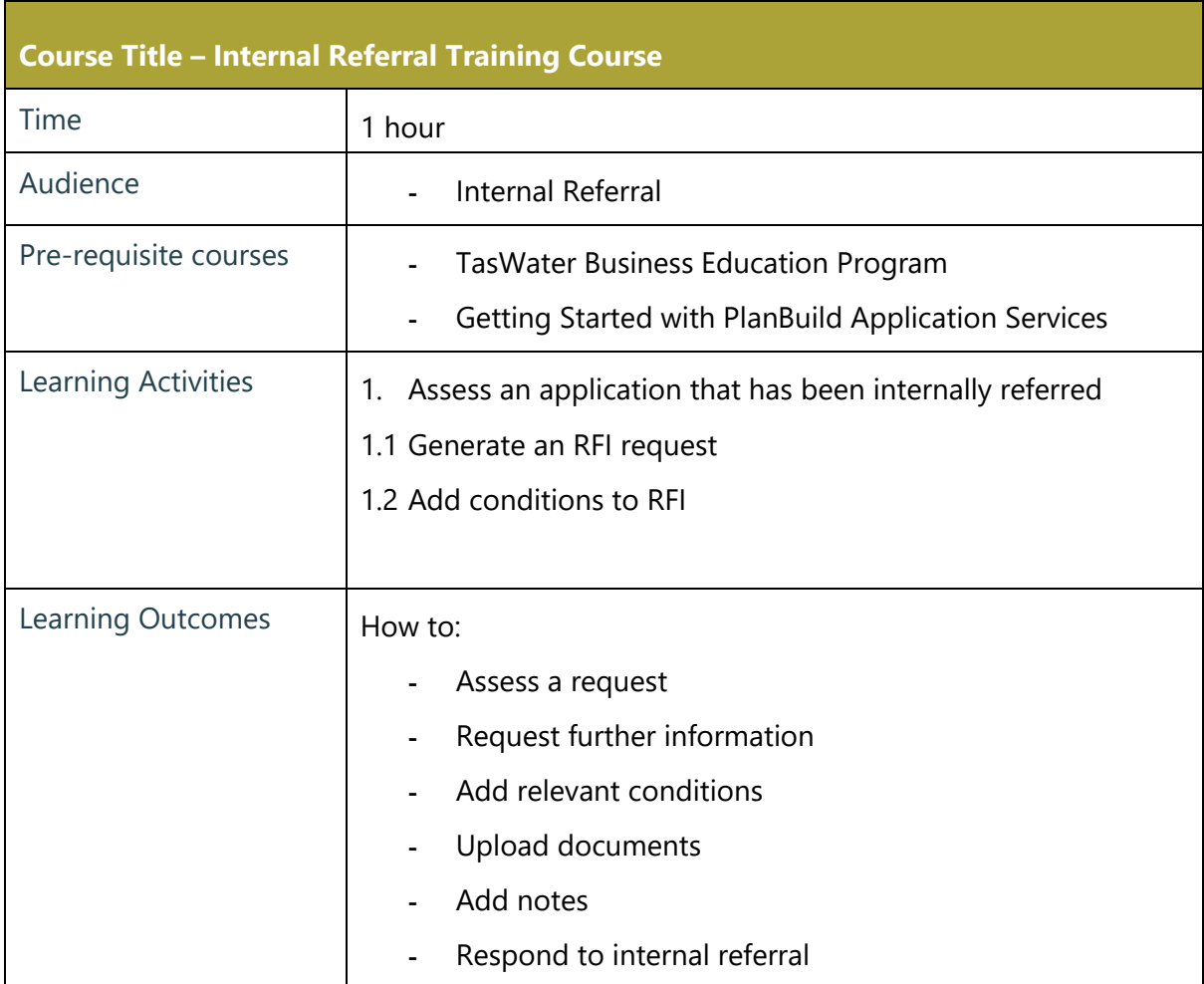

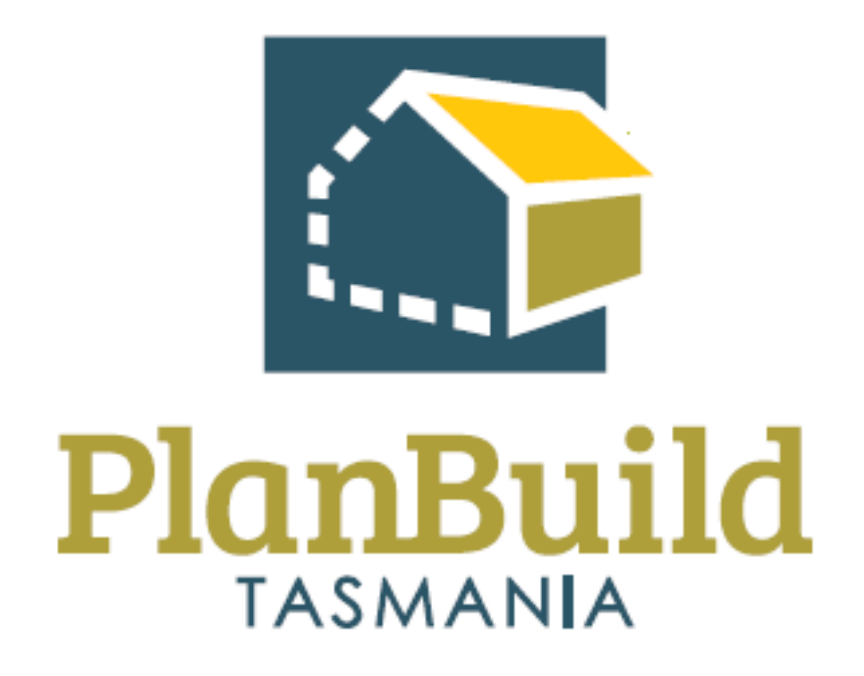

# Organisation System Administrators Training Package

### Organisation System Administrators Training Course

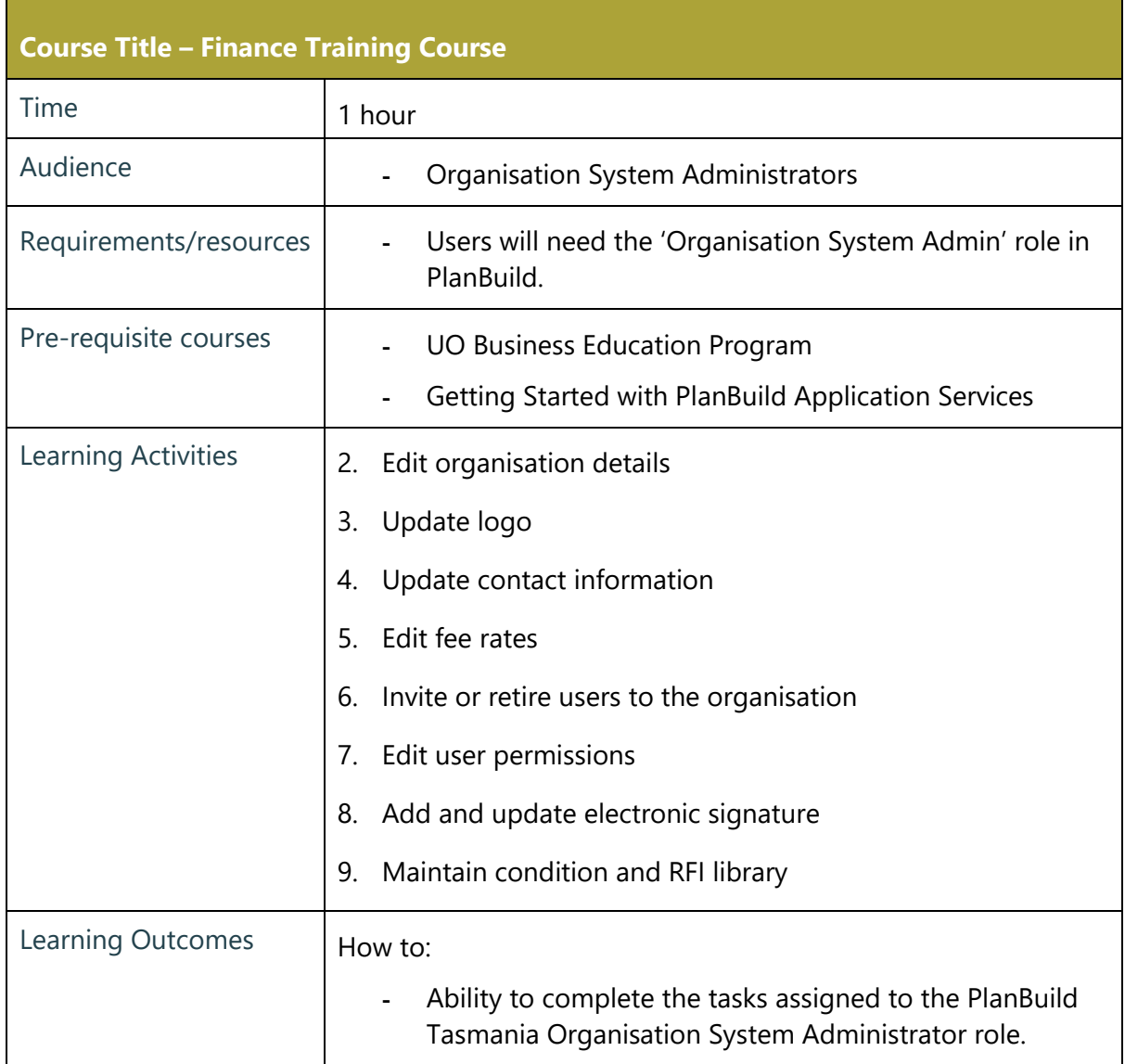

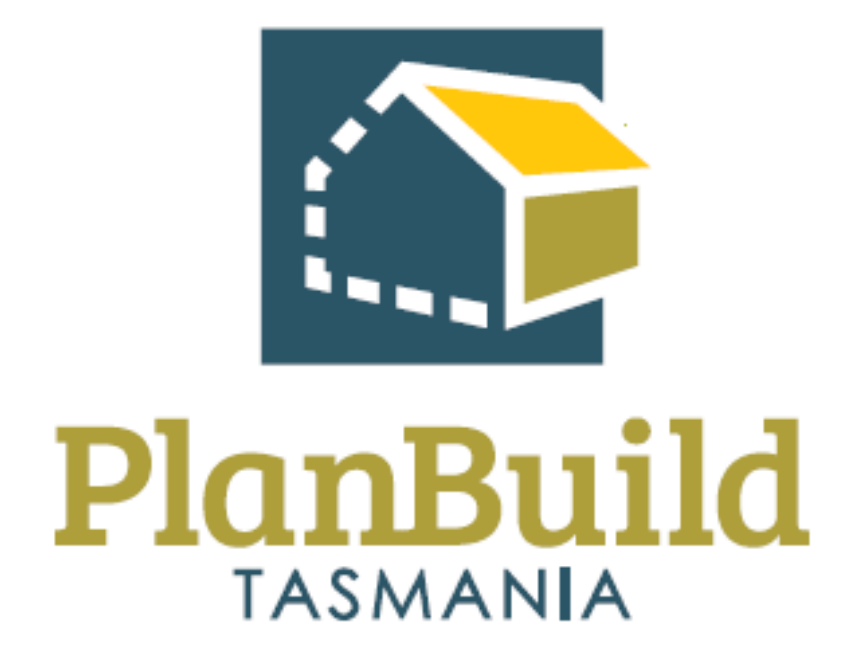

# Reporting Training Package

### Reporting Training Course

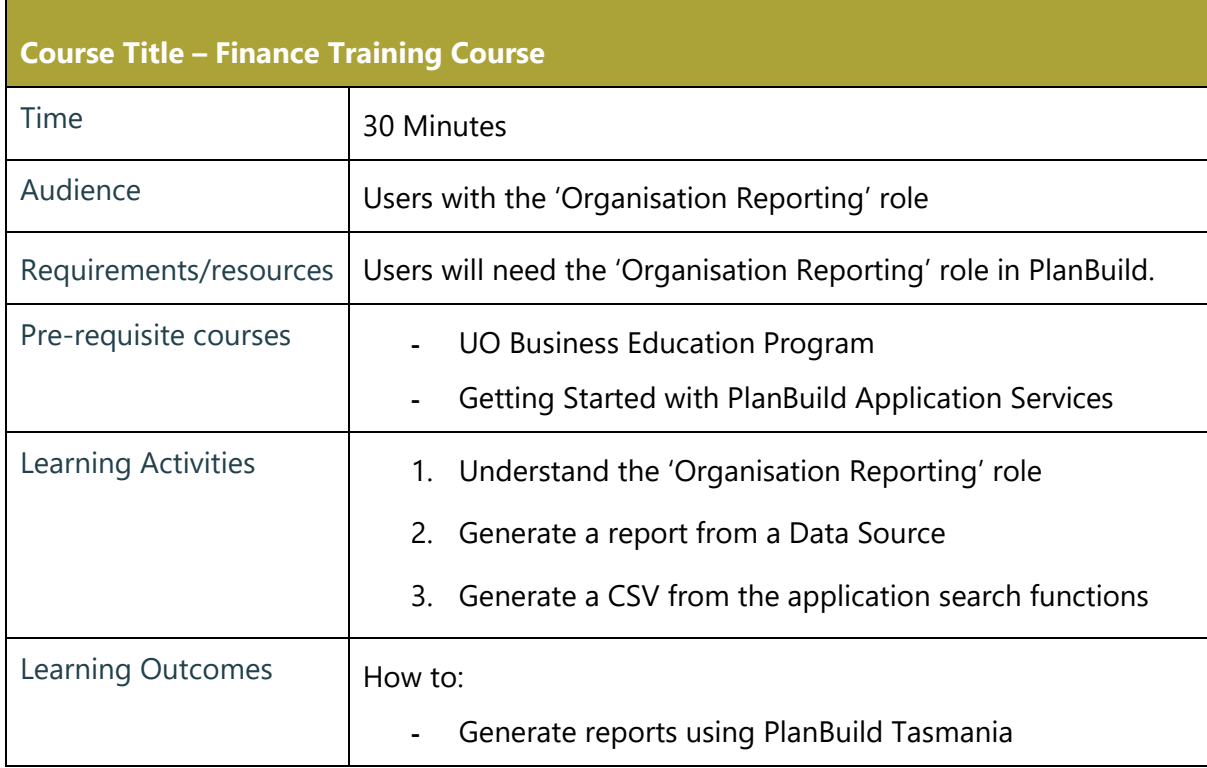